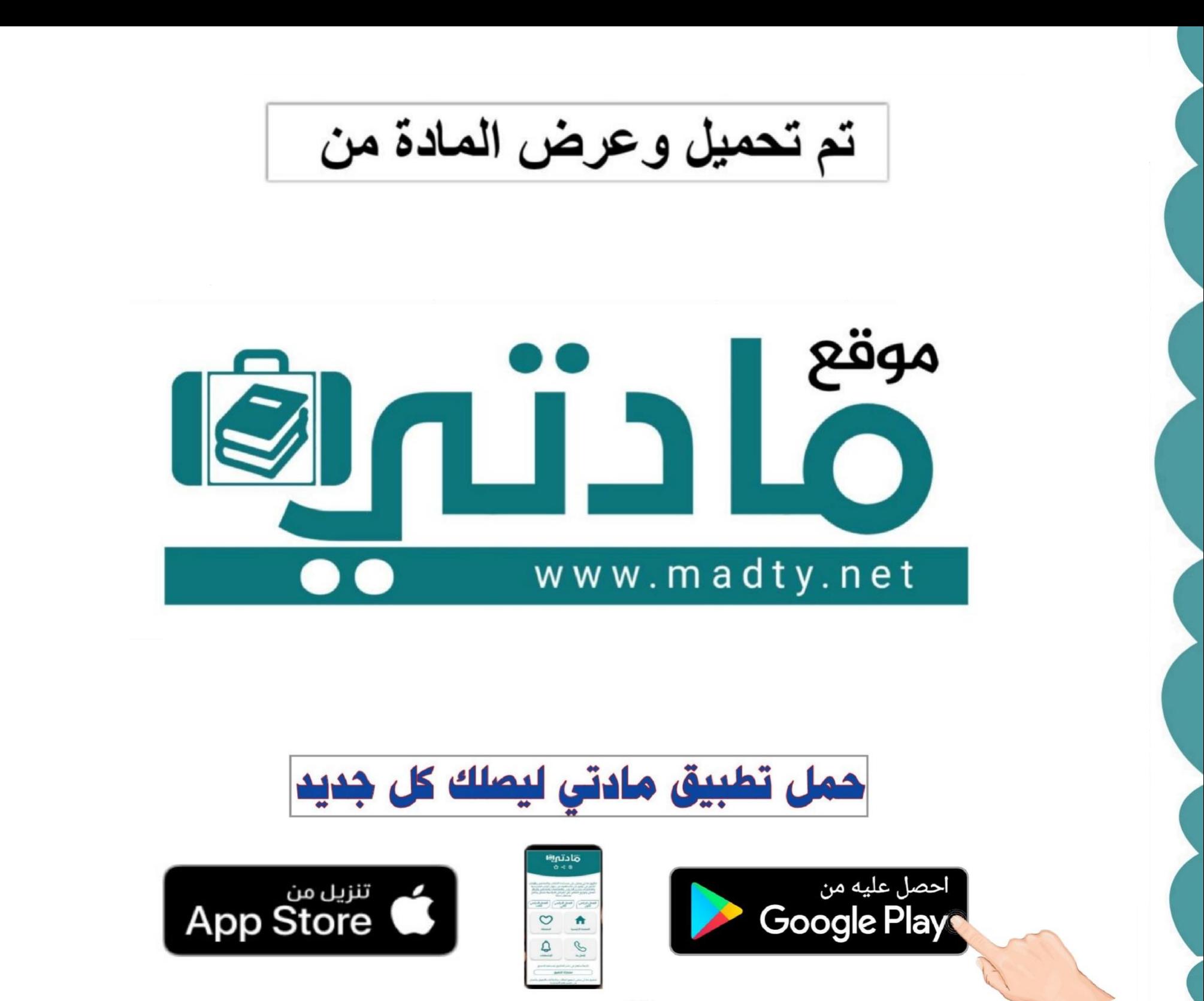

المملكة العربية السعودية **وزارة التعليم إدارة تعليم قسم العلوم الإدارية** 

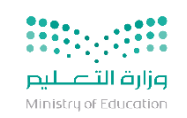

**توزيع مقر ر صناعة القرار ) 3( للفصل الدراس يالثالث للعام الدراس ي 1445ه** 

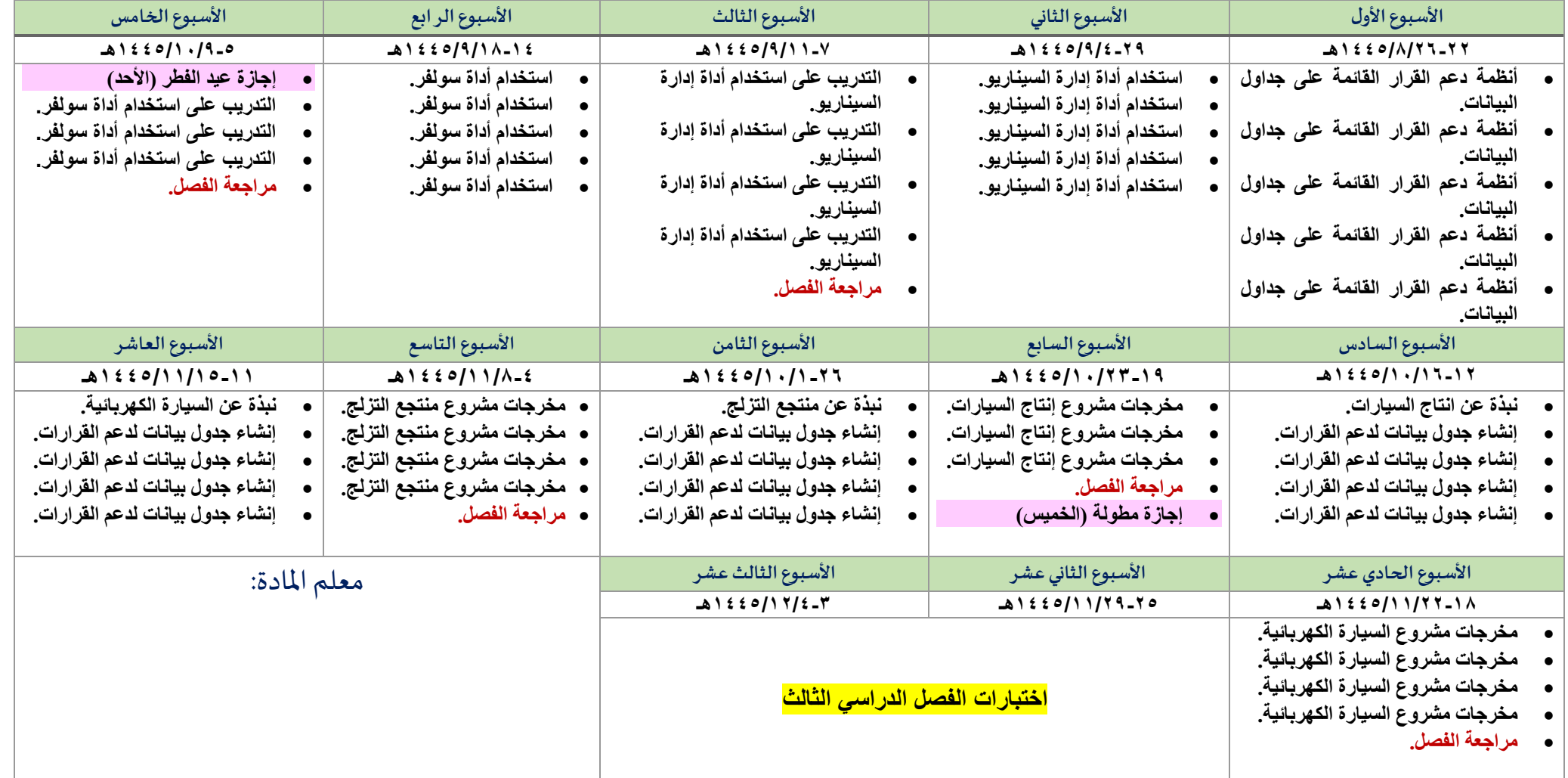

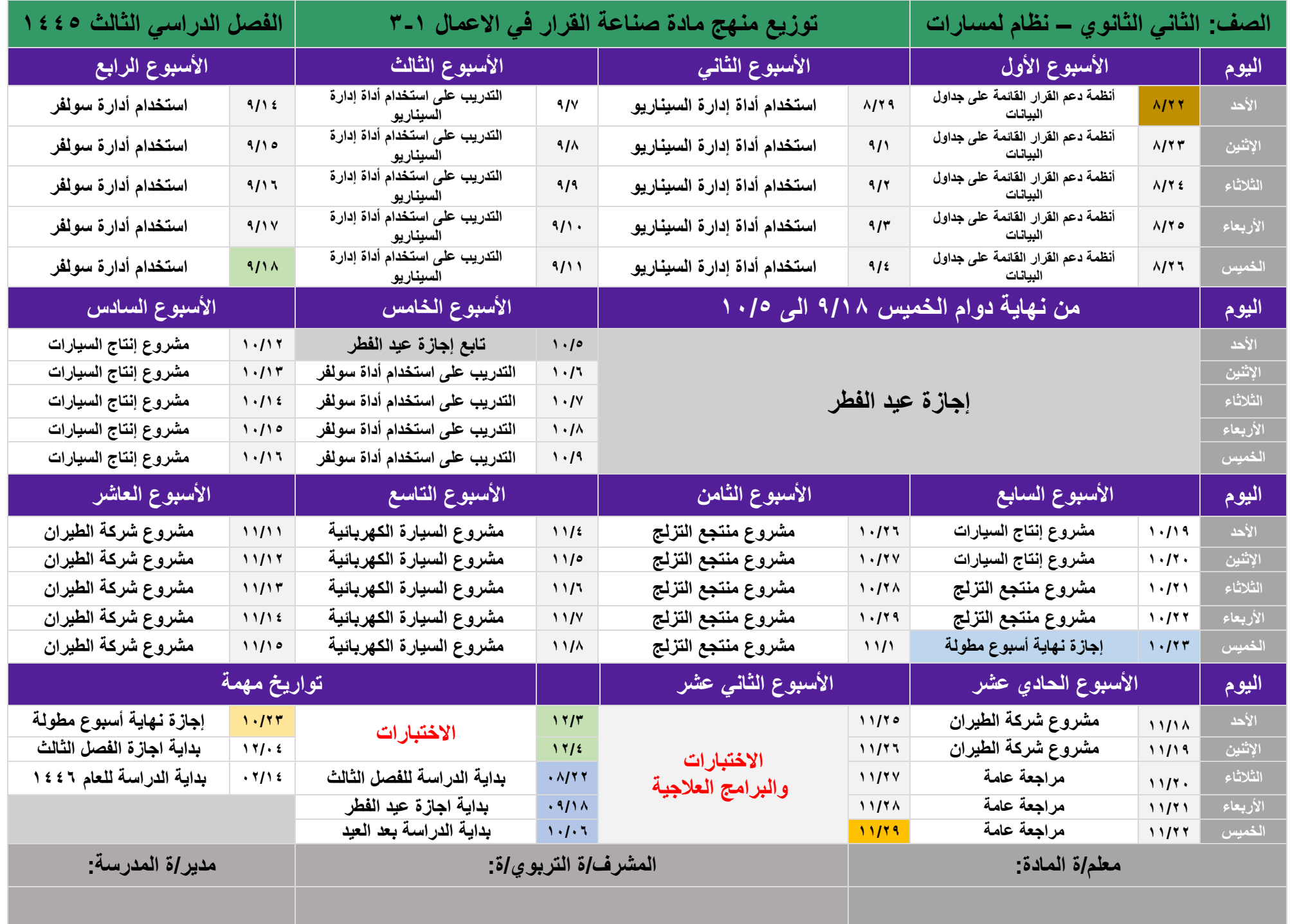